# METR4202 -- Robotics Tutorial 3 – Week 3: Forward Kinematics

## **Forward Kinematics Tutorial**

The objective of this tutorial is to explore homogenous transformations. The MATLAB robotics toolbox developed by Peter Corke might be a useful aid<sup>1</sup>.

## Reading

Please read/review Please read/review chapter 7 of Robotics, Vision and Control.

#### **Review**

Useful commands:

Transl, trotx, troty, trotz, rotx, roty, rotz, tr2eul, DHFactor

Familiarise yourself with the link class

### Questions

1. For the robot shown in the following figure, find the table of DH parameters according to "Standard" DH conventions.

(**note**: you are allowed to move the initial frame to fit convention(s))

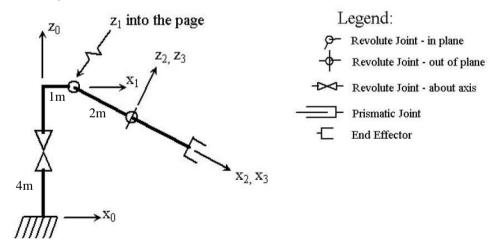

1

<sup>&</sup>lt;sup>1</sup> http://petercorke.com/Robotics\_Toolbox.html

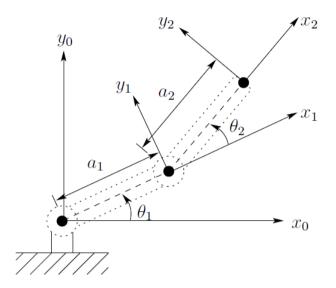

Figure 1: Two-link Planar Robot

- a.) Determine the joint angles of the two-link planar arm.
- b.) If a1 = 2 and a2 = 3 what are the joint angles corresponding to an end effector position of (x,y)=(1, 1).